## РАСЧЕТ ДВУМЕРНЫХ ТЕЧЕНИЙ ГАЗА НА МНОГОУРОВНЕВЫХ СЕТКАХ Д. А. Губайдуллин $^1, \, \Pi.$  П. Осипов $^1$

Для двумерных задач динамики идеального газа предложено использовать специальную форму уравнений, состоящую из законов сохранения направленных инвариантов. На основе полученных уравнений предложены схемы расчета течений газа для многоуровневых сеток. В схемах используется многоуровневое по времени обновление темпов изменения инвариантов в ячейках, что позволяет существенно сократить время счета. Дополнительным достоинством схем является то, что путем правильного выбора направлений инвариантов можно избежать чисто схемных искажений решения, зависящих от ориентации осей координат.

Ключевые слова: нерегулярные сетки, инварианты Римана, AMR (Automated Mesh Refinement).

Введение. Сравнительный анализ классических консервативных схем приведен в работе [1]. Отмеченные схемы не приводят к утечкам массы, импульса и энергии из области, но значительно медленнее и сложнее неконсервативных схем. Классические консервативные схемы типа Годунова имеют первый порядок точности, монотонны и обладают большой схемной вязкостью, которая приводит к сильной диффузии ударных волн. В основе схем лежит точное или приближенное решение автомодельной задачи о распаде разрыва на границе между соседними ячейками (задача Римана).

В последнее время много сделано по увеличению порядка точности схемы Годунова и ее адаптации к нерегулярным сеткам [2, 3]. Предложенные алгоритмы отличают сложность и высокая затратность вычислительных ресурсов.

Другим подходом является схема Мак-Кормака [4]. Эта схема не содержит вычислений якобиана и имеет второй порядок точности по времени и пространству. К сожалению, схема теряет монотонность в областях с большими градиентами, а в случае сильных ударных волн становится неустойчивой. Для ее монотонности требуется введение значительной искусственной диффузии в виде поправок потоков FCT (Flow Correction Transport).

В [5] для систем гиперболических уравнений, у которых вектор потока удовлетворяет условию однородности, предложено расщепление этого вектора по направлениям FVS (Flux Vector Splitting). Для уравнений Эйлера схема эффективна, поскольку расщепленные потоки выражаются простыми аналитическими зависимостями, а промежуточная процедура расщепления якобианов явно не входит в алгоритм. Схема имеет первый порядок точности по времени и пространству, монотонна и устойчива, если число Куранта не превосходит 0.7. Ее основные недостатки: непригодность для расчета сильных ударных волн и заметная диффузия слабых ударных волн, типичная для всех схем первого порядка. Размазывание ударной волны можно существенно уменьшить, чередуя несколько временных шагов по схеме Мак-Кормака с одним шагом по схеме FVS. Такая гибридная схема практически монотонна и размазывает ударные волны существенно в меньшей степени, чем схемы первого порядка точности.

В [6] для построения расчетной схемы используется технология разнесенных сеток SG (Staggered Grid). Схема имеет второй порядок точности по времени и пространству. За счет прямой и обратной консервативной интерполяции с одной сетки на другую схема обладает минимальной диффузией. Вместе с ограничителем производных компонент состояния и потоков диффузия обеспечивает монотонность схемы при больших градиентах и при этом слабо размазывает ударную волну.

Помимо невысокой скорости вычислений общим недостатком перечисленных выше "эталонных" схем является наличие анизотропии (зависимость численного решения от ориентации осей координат), а также трудность их обобщения на многоуровневые сетки и многоуровневое по времени обновление темпов изменения гидродинамических величин в ячейках.

При построении неконсервативных схем для многомерных задач часто используется та или иная модификация метода характеристик [7] вместе с расщеплением дифференциальных операторов по направлениям TS (Time Splitting). Метод расщепления экономичен и прост, поскольку разбивает задачу на

<sup>1</sup> Институт механики и машиностроения Казанского научного центра РАН (ИММ КазНЦ РАН), ул. Лобачевского, 2/31, 420111, г. Казань; Д. А. Губайдуллин, директор, e-mail: gubajdullin@mail.knc.ru; П. П. Осипов, вед. науч. сотр., e-mail: petro300@rambler.ru

c Научно-исследовательский вычислительный центр МГУ им. М. В. Ломоносова

ряд одномерных задач. Однако при расщеплении трудно учесть перекрестные эффекты при переходе к схемам второго порядка. Еще один недостаток заключается в том, что при расщеплении по направлениям осей  $x$  и  $y$  усиливается анизотропия схем. И хотя этого эффекта можно избежать подворотом осей по потоку, такой прием существенно затрудняет переход к схемам второго порядка.

Во многих практических задачах газодинамики удобно, и даже необходимо, использовать многоуровневые декартовы сетки (МДС). На рис. 1 изображена шестиуровневая сетка с аспектным отношением 64. Такие сетки позволяют свести к минимуму количество расчетных ячеек, а также объем обновлений темпов изменения гидродинамических величин. Технология МДС дает также возможность отодвигать достаточно далеко внешнюю границу расчетной области, одновременно увеличивая размер ячейки по мере удаления от объекта исследования.

Впервые технология МДС была предложена в работе [8].

Более общий подход использования многоуровневой технологии при решении различных задач гидродинамики был развит в работах [9, 10] (Automated Mesh Refinement).

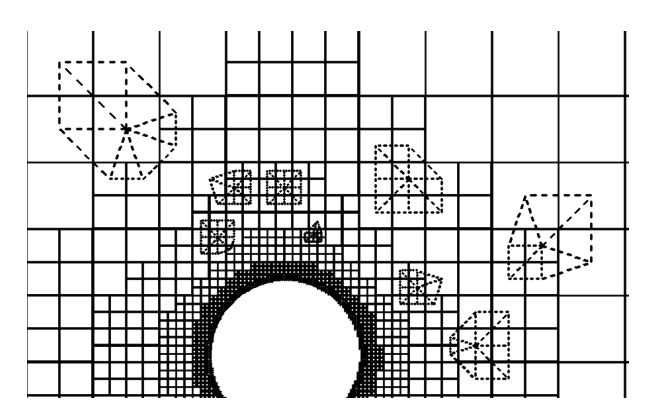

Рис. 1. Шестиуровневая декартова сетка и виды шаблонов

В [11, 12] в рамках концепции вложенной границы (embedded boundary) были предложены алгоритмы автоматической генерации МДС в областях с подвижными границами.

В [13] МДС применены при расчете ветра в микрорайоне с учетом присутствия разномасштабных объектов.

В [14, 15] были разработаны алгоритмы решения задач гидромеханики в эйлерово-лагранжевой постановке с учетом набора различных уровней масштабов.

В [16, 17] предложены схемы для МДС блочной структуры и многоуровневого шага по времени.

В [18] для нерегулярных сеток предложен H-box метод, позволяющий конструировать консервативные схемы второго порядка точности по времени и пространству. Эти схемы сложны в реализации и требуют больших вычислительных ресурсов. Для многих прикладных задач консервативность и высокий порядок точности не являются критичными и неконсервативные схемы могут стать более предпочтительными из-за большого преимущества в скорости счета и простоте.

Простота схем открывает возможность разработки экономичных алгоритмов на основе МДС и многоуровневого обновления темпов инвариантов. Поэтому целью настоящей работы является разработка алгоритмов для МДС, лишенных анизотропии, а также не использующих расщепление по направлениям и вычисления собственных векторов якобиана.

1. Изэнтропические течения газа. Рассмотрим далее осесимметрическую задачу о течении газа. Введем цилиндрическую систему координат z, r с осью симметрии z. Для скорости  $\overline{v} = (u, v)$  и давления p запишем известную модель [19], включающую в себя

— уравнения Эйлера: 
$$
\frac{\partial u}{\partial t} + (\overline{v}\,\nabla)u + \frac{1}{\rho}\frac{\partial p}{\partial z} = 0, \quad \frac{\partial v}{\partial t} + (\overline{v}\,\nabla)v + \frac{1}{\rho}\frac{\partial p}{\partial r} = 0;
$$

— уравнение неразрывности: 
$$
\frac{\partial p}{\partial t} + (\overline{v}\,\nabla)p + \rho c^2 \left(\frac{\partial u}{\partial z} + \frac{\partial v}{\partial r} + \frac{v}{r}\right) = 0, \quad c = \sqrt{\frac{\gamma p}{\rho}};
$$

— аднабату Пуассона: 
$$
\frac{\rho}{\rho_0} = \left(\frac{p}{p_0}\right)^{1/\gamma} \quad (\gamma - \text{показатель аднабаты}).
$$

Здесь введен оператор конвективной производной  $\left(\overline{v}\nabla\right)=u\,\frac{\partial}{\partial z}+v\,\frac{\partial}{\partial r}$ . Модель плоского течения газа

легко получается из осесимметрического отбрасыванием в уравнении неразрывности члена  $\frac{\rho c^2 v}{\sigma^2}$  $\frac{r}{r}$ .

0

2. Специальная форма уравнений динамики газа. Введем обозначения  $x = z, y = r$ . Для адиабатического течения вводится функция  $P = \int^p$ dp  $\frac{dp}{c\rho} = \frac{2}{\gamma - 1}$  $\frac{2}{\gamma-1}$  с; тогда система уравнений динамики для осесимметричного течения записывается в виде

$$
\frac{\partial u}{\partial t} + u \frac{\partial u}{\partial x} + v \frac{\partial u}{\partial y} + c \frac{\partial P}{\partial x} = 0,
$$
\n
$$
\frac{\partial v}{\partial t} + u \frac{\partial v}{\partial x} + v \frac{\partial v}{\partial y} + c \frac{\partial P}{\partial y} = 0,
$$
\n
$$
\frac{\partial P}{\partial t} + u \frac{\partial P}{\partial x} + v \frac{\partial P}{\partial y} + c \left( \frac{\partial u}{\partial x} + \frac{\partial v}{\partial y} + \frac{v}{y} \right) = 0.
$$
\n(1)

Рассмотрим произвольное направление  $\overline{\tau} = (\tau_x, \tau_y) = (\cos \phi, \sin \phi)$ , которое может быть функцией времени, но не координат. Введем правую систему координат  $(X, Y)$ , в которой ось X совпадает с направлением  $\overline{\tau}$ . Скорости в ней связаны со скоростями исходной системы так:  $\begin{Bmatrix} U \\ V \end{Bmatrix} = \begin{Bmatrix} \tau_x & \tau_y \\ -\tau_y & \tau_x \end{Bmatrix} \begin{Bmatrix} u \\ v \end{Bmatrix}$ 

 $\begin{Bmatrix} u \\ v \end{Bmatrix} = \begin{Bmatrix} \tau_x - \tau_y \\ \tau_y & \tau_x \end{Bmatrix} \begin{Bmatrix} U \\ V \end{Bmatrix}$ . Умножим первое уравнение системы (1) на направляющий косинус  $\tau_x$ , второе – на  $\tau_y$  и сложим эти уравнения. Вычитая из третьего уравнения полученную сумму, после ряда преобразований получим уравнение переноса

$$
\frac{\partial I}{\partial t} + (u - \tau_x c) \frac{\partial I}{\partial x} + (v - \tau_y c) \frac{\partial I}{\partial y} = -c \left\{ K + \frac{v}{y} \right\} - Z,\tag{2}
$$

в котором введены поле направленного инварианта Римана

$$
I = P - \tau_x u - \tau_y v = P - U,\tag{3}
$$

величина  $Z = u\dot{\tau}_x + v\dot{\tau}_y$  (точка обозначает производную по времени) и квадратичная форма относительно<br>направляющих косинусов выбранного направления:  $K = \tau_y^2 \frac{\partial u}{\partial x} - \tau_x \tau_y \left( \frac{\partial u}{\partial y} + \frac{\partial v}{\partial x} \right) + \tau_x^2 \frac{\partial v}{\partial y}$ инвариант переносится вдоль характеристики  $\frac{dx}{dt} = u - \tau_x c$ ,  $\frac{dy}{dt} = v - \tau_y c$ . Направление переноса кол-<br>линеарно направлению инварианта только в том случае, когда последнее совпадает с линией тока, т.е.  $\tau_y/\tau_x = v/u$ . Система уравнений переноса (2), записанных для разных направлений (числом не меньше трех), содержит полную информацию о переносе возмущений. Эта система может быть положена в ос-

нову построения схем первого и второго порядков. Поле направленного инварианта является линейной комбинацией полей функции  $P$  и двух компонент скорости  $u, v$ . Коэффициенты этой комбинации зависят от выбранного направления.

**2.1. Определение** u, v, P. После нахождения темпов изменения направленных инвариантов  $I<sup>j</sup>$ на *n*-м слое времени для *m* различных направлений  $\overline{\tau}^j = (\tau_x^j, \tau_y^j)$  из уравнения переноса (2), вычисляем инварианты на  $n + 1$  слое  $I^j = I^j + I^j \Delta t$ , где  $\Delta t$  — минимальный по всем ячейкам временной шаг. Получим систему уравнений относительно u, v, P на следующем временном слое  $I^j = P - \tau_x^j u - \tau_y^j v$ ,  $j = 1, \ldots, m$ . Для определенности системы число направлений должно быть не меньше трех. В общем случае число направлений больше трех, и эта система переопределена. Тогда необходимо привлечение

метода наименьших квадратов. А именно, минимизируя невязку  $\sum_{i=1}^{m} \left\{P - \tau_x^j u - \tau_y^j v - I^j\right\}^2$ , получим си-

$$
\text{Cremy }\begin{Bmatrix} m-a-b \\ -a & e & c \\ -b & c & f \end{Bmatrix}\begin{Bmatrix} P \\ u \\ v \end{Bmatrix} = \begin{Bmatrix} \gamma \\ \alpha \\ \beta \end{Bmatrix}, \text{ rge } a = \sum \tau_x^j, \ b = \sum \tau_y^j, \ c = \sum \tau_x^j \tau_y^j, \ e = \sum (\tau_x^j)^2, \ f = \sum (\tau_y^j)^2,
$$

 $\alpha = -\sum \tau_x^j I^j$ ,  $\beta = -\sum \tau_y^j I^j$ ,  $\gamma = \sum I^j$ ,  $\sum = \sum_{i=1}^m$ . Решая систему, найдем

$$
u = \frac{EC - DF}{AE - D^2}, \quad v = -\frac{CD - AF}{AE - D^2}, \quad P = \frac{\gamma + au + bv}{m}, \tag{4}
$$

где  $A = \frac{a^2}{m} - e$ ,  $D = \frac{ab}{m} - c$ ,  $E = \frac{b^2}{m} - f$ ,  $C = -\alpha - \frac{\gamma a}{m}$ ,  $F = -\beta - \frac{\gamma b}{m}$ . Скорость звука находим по формуле  $c = 0.5(\gamma - 1)P$ . Давление можно вычислять по формуле  $\frac{p}{p_0} = \left(\frac{c}{c_0}\right)^{2\gamma/(\gamma - 1)}$ .

## 3. Основные наборы направлений инвариантов.

3.1. Три направления. Самый быстрый метод основан на трех направлениях и без переопределения дает значения u, v, P. В этом случае можно взять три направления с углами  $\phi_1 = \phi$ ,  $\phi_2 = \phi_1 + 120^{\circ}$ ,  $\phi_3 = \phi_2 + 120^\circ$ . Для них  $a = 0$ ,  $b = 0$  и  $P = (I^1 + I^2 + I^3)/3$ . Функция давления равна среднему

арифметическому от инвариантов. Поворот вектора на угол  $\theta$  задается матрицей  $\begin{cases} \cos \theta - \sin \theta \\ \sin \theta \cos \theta \end{cases}$ . Поэтому второе и третье направления при  $\theta = 120^{\circ}$  суть  $\begin{cases} \tau_x^{j+1} \\ \tau_y^{j+1} \end{cases} = \begin{cases} -0.5 & -0.5\sqrt{3} \\ 0$ 

Неотражающее условие на внешней выпуклой границе области. Здесь удобно брать в качестве первого направления внешнюю нормаль. Тогда можно снести первый инвариант из бесконечности и записать неотражающее граничное условие [20] в виде $\;I^1=P_{\infty}-\tau_x^1u_{\infty}\;- \tau_y^1v_{\infty}.$ 

**3.2. Четыре направления, лежащие на двух прямых.** Пусть на двух пересекающихся прямых<br>лежат четыре направления  $\overline{\tau}^1 = (\tau_x^1, \tau_y^1), \overline{\tau}^3 = -\overline{\tau}^1, \overline{\tau}^2 = (\tau_x^2, \tau_y^2), \overline{\tau}^4 = -\overline{\tau}^2$ . В этом случае  $a = 0, b = 0$ и  $P = (I^1 + I^2 + I^3 + I^4)/4$ . Функция давления равна среднему арифметическому от всех инвариантов.

а) Декартовы оси в качестве направлений. Кроме того, если две прямых совпадают с осями координат, т.е.  $\overline{\tau}^1 = (1,0), \ \overline{\tau}^3 = (-1,0), \ \overline{\tau}^2 = (0,1), \ \overline{\tau}^4 = (0,-1),$  то  $e = 2, f = 2, c = 0$ . Инварианты вдоль осей<br>принимают стандартный вид  $I^1 = P - u$ ,  $I^3 = P + u$ ,  $I^2 = P - v$ ,  $I^4 = P + v$ . Для скоростей имеем  $u = 0.5(I^3 - I^1), v = 0.5(I^4 - I^2).$ 

6) Направление потока и нормаль к нему. Выбираем направление по потоку следующим образом:  $\tau_x^1 = \frac{u}{\sqrt{u^2 + v^2}}$ ,  $\tau_y^1 = \frac{v}{\sqrt{u^2 + v^2}}$ ; нормальное к нему направление имеет вид  $\tau_x^2 = -\tau_y^1$ ,  $\tau_y^2 = \tau_x^1$ . Направл

в) Главные оси эллипсоида K. В качестве двух направлений также можно взять главные оси квад-<br>ратичной формы  $K = A\tau_y^2 - B\tau_x\tau_y + C\tau_x^2$ ,  $A = \frac{\partial u}{\partial x}$ ,  $B = \frac{\partial u}{\partial y} + \frac{\partial v}{\partial x}$ ,  $C = \frac{\partial v}{\partial y}$ . Это дает два взаимно перпендикулярных направления

$$
\operatorname{tg}\phi_1 = \frac{\tau_y^1}{\tau_x^1} = \frac{1}{B} \left\{ (C - A) + \sqrt{(C - A)^2 + B^2} \right\}, \quad \operatorname{tg}\phi_2 = \frac{\tau_y^2}{\tau_x^2} = \frac{1}{B} \left\{ (C - A) - \sqrt{(C - A)^2 + B^2} \right\}.
$$

3.3. Шесть направлений. Задав первое направление произвольно, остальные направления получаем поворотом на  $\theta = 60^{\circ}$ :  $\begin{Bmatrix} \tau_x^{j+1} \\ \tau_y^{j+1} \end{Bmatrix} = \begin{Bmatrix} 0.5 & -0.5\sqrt{3} \\ 0.5\sqrt{3} & 0.5 \end{Bmatrix} \begin{Bmatrix} \tau_x^j \\ \tau_y^j \end{Bmatrix}$ ,  $j = 1 \div 5$ .

3.4. Направления на центры соседних ячеек. В качестве направлений инвариантов можно взять направления на центры соседних ячеек (рис. 1). Для многоуровневых сеток число таких направлений колеблется в пределах  $n = 6 \div 12$ . Для регулярной (одноуровневой) сетки  $n = 8$ . Направляющие косинусы для k-го направления суть  $\tau_x^k = \frac{x_k}{\sqrt{x_k^2 + y_k^2}}$ ,  $\tau_y^k = \frac{y_k}{\sqrt{x_k^2 + y_k^2}}$ .

4. Квадратичная аппроксимация полей в окрестности ячейки. Численные схемы для нерегулярных сеток удобно строить на основе квадратичной аппроксимации полей в окрестности ячейки. Этот подход развит в кусочно-параболических методах [21, 22]. Пусть  $h$  — размер центральной ячейки,  $(x_0, y_0)$  координаты ее центра. Введем приращения  $\Delta I = I - I_0$ ,  $\Delta x' = \frac{x - x_0}{h}$ ,  $\Delta y' = \frac{y - y_0}{h}$  и производные по безразмерным координатам  $I_{y'y'} = h^2 I_{yy}$ ,  $I_{y'} = hI_y$ ,  $I_{x'x'} = h^2 I_{xx}$ ,  $I_{x'y'} = h^2 I_{xy}$ ,  $I_{y'y'} = h^2 I_{yy}$ . Запишем квадратичную аппроксимацию поля направленного инварианта в центре ячейки

$$
\Delta I = I_{x'} \Delta x' + I_{y'} \Delta y' + 0.5 I_{x'x'} {\Delta x'}^2 + I_{x'y'}, \Delta x' \Delta y' + 0.5 I_{y'y'} {\Delta y'}^2.
$$

В нее входят безразмерные приращения координат точки поля и безразмерные производные в центре исходной ячейки. Будем искать эти производные, минимизируя сумму невязок аппроксимации для центров соседних ячеек  $(x_k, y_k)$ . Переходя к величинам  $\Delta I_k = I_k - I_0$ ,  $\Delta x'_k = \frac{x_k - x_0}{h}$ ,  $\Delta y'_k = \frac{y_k - y_0}{h}$  и опуская далее штрих, запишем min  $\sum_{k=1}^{n} \left\{ I_x \Delta x_k + I_y \Delta y_k + 0.5 I_{xx} \Delta x_k^2 + I_{xy} \Delta x_k \Delta y_k + 0.5 I_{yy} \Delta y_k^2 - \Delta I_k \right\}^2$ .

Это дает пять уравнений для определения производных в центре ячейки через приращения поля инварианта в соселних узлах:

$$
\{I_x \ I_y \ I_{xx} \ I_{xy} \ I_{yy}\}^{\mathrm{T}} = Q^{-1} R \{I_1 \ \dots \ I_n\}^{\mathrm{T}}.
$$
\n<sup>(5)</sup>

Здесь использована симметричная матрица, задающая геометрию шаблона:

$$
Q = \begin{Bmatrix} \Delta x_k \Delta x_k & \Delta y_k \Delta x_k & 0.5 \Delta x_k^2 \Delta x_k & \Delta x_k^2 \Delta y_k & 0.5 \Delta y_k^2 \Delta x_k \\ - & \Delta y_k \Delta y_k & 0.5 \Delta x_k^2 \Delta y_k & \Delta x_k \Delta y_k^2 & 0.5 \Delta y_k^2 \Delta y_k \\ - & - & 0.25 \Delta x_k^2 \Delta x_k^2 & 0.5 \Delta x_k^3 \Delta y_k & 0.25 \Delta y_k^2 \Delta x_k^2 \\ - & - & - & - & \Delta x_k^2 \Delta y_k^2 & 0.5 \Delta y_k^3 \Delta x_k \\ - & - & - & - & 0.25 \Delta y_k^2 \Delta y_k^2 \end{Bmatrix},
$$

где введено соглашение о суммировании по повторяющемуся индексу, а также матрица

$$
R = \begin{pmatrix} \Delta x_1 & \dots & \dots & \dots & \Delta x_n \\ \Delta y_1 & \dots & \dots & \dots & \Delta y_n \\ 0.5\Delta x_1^2 & \dots & \dots & \dots & 0.5\Delta x_n^2 \\ \Delta x_1 \Delta y_1 & \dots & \dots & \dots & \Delta x_n \Delta y_n \\ 0.5\Delta y_1^2 & \dots & \dots & \dots & 0.5\Delta y_n^2 \end{pmatrix}.
$$

Для постоянной во времени сетки матрицы  $Q^{-1}R$  вычисляются для каждой ячейки только один раз. Набор всевозможных шаблонов для МДС ограничен, поэтому б´ольшая экономия может быть достигнута за счет замены вычисления матриц  $Q^{-1}R$  в каждой ячейке на определение вида шаблона.

5. Устойчивость схемы. В уравнение переноса инварианта входит двумерный оператор переноса  $\frac{\partial}{\partial t} + (u - \tau_x c) \frac{\partial}{\partial x} + (v - \tau_y c) \frac{\partial}{\partial y}$ . Скорость переноса инварианта равна  $v_n = \sqrt{(u - \tau_x c)^2 + (v - \tau_y c)^2}$ , единичный вектор направления переноса имеет координаты  $\frac{u - \tau_x c}{\tau_x}$  $\frac{\sigma-\tau_x c}{v_n}, \frac{v-\tau_y c}{v_n}$  $\frac{y}{v_n}$ . Введем единичный вектор направления  $\overline{n}$  против направления переноса с координатами  $\overline{n_x} = -\frac{\overline{u} - \tau_x c}{v_x}$  $\frac{-\tau_x c}{v_n}$ ,  $n_y = -\frac{v - \tau_y c}{v_n}$  $\frac{y}{v_n}$ . Тогда оператор переноса удобно представить в виде  $\frac{\partial}{\partial t} - v_n \frac{\partial}{\partial n}$ . Для построения устойчивой схемы для этого оператора на МДС вместо  $I_x$  и  $I_y$  необходимо использовать смещенные от центра производные. Если  $u - \tau_x c \geqslant 0$ , то  $I_x$  заменяется производной в точке, смещенной влево вдоль оси x, иначе − в точке, смещенной вправо. Если  $v - \tau_u c \geq 0$ , то  $I_u$  заменяется производной в точке, смещенной вниз вдоль оси  $y$ , иначе — в точке, смещенной вверх. Схемы такого типа называют upwind-схемами [23].

5.1. Смещенные производные. Для достижения устойчивости схемы в центральные производные по координатам намеренно вносится ошибка, вызванная переходом к смещенным производным. Для вычисления смещения определим сначала экстремальные безразмерные отклонения

$$
\Delta x_1 = \max_k \Delta x_k > 0, \quad \Delta x_3 = \min_k \Delta x_k < 0,
$$
  

$$
\Delta y_2 = \max_k \Delta y_k > 0, \quad \Delta y_4 = \min_k \Delta y_k < 0.
$$

Характерные точки 1, 2, 3, 4 на осях с координатами соответственно  $(x_0 + h\Delta x_1, y_0), (x_0, y_0 + h\Delta y_2),$  $(x_0 + h\Delta x_3, y_0), (x_0, y_0 + h\Delta y_4)$  определяют прямоугольник, охватывающий все соседние узлы (рис. 2). По центральным производным (5) можно вычислять производные в характерных точках 1, 2, 3, 4. Для оси x запишем

$$
I_x^{(q)} \approx I_x + \Delta I_x, \quad \Delta I_x = I_{xx} \Delta x_q,
$$
 (6)

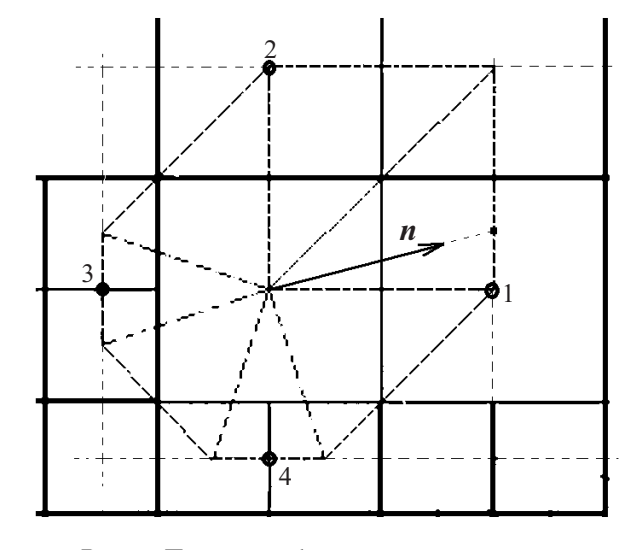

Рис. 2. Пример шаблона и охватывающий прямоугольник: 1, 2, 3, 4 — характерные точки

где для правой разности  $q = 1$ , а для левой  $q = 3$ . Аналогично, вдоль оси у имеем

$$
I_y^{(r)} \approx I_y + \Delta I_y, \quad \Delta I_y = I_{yy} \Delta y_r,\tag{7}
$$

где для разности "сверху"  $r = 2$ , а для разности "снизу"  $r = 4$ .

5.2. Условие устойчивости схемы. Численные эксперименты показывают, что за условие локальной устойчивости схемы можно взять

$$
\left(\frac{|u|+c}{\min(\Delta x_1, |\Delta x_3|)}+\frac{|v|+c}{\min(\Delta y_2, |\Delta y_4|)}\right)\frac{\Delta t}{h}\leqslant 1.
$$

**6. Многоуровневая upwind-схема.** В отличие от одноуровневых (регулярных) сеток, алгоритм усложняется многоуровневым обновлением темпов инвариантов. Для ячеек с большими размерами перерасчет темпов изменения инвариантов происходит пропорционально реже, что существенно экономит время счета. Обновление же самих инвариантов происходит одновременно во всех ячейках на каждой итерации. Алгоритм состоит из следующих шагов.

0. Инициализируем временной слой  $t = 0$  и локальные времена обновления темпов инвариантов в кажлой *i*-й ячейке  $t_i = 0$ .

1. На текущем *n*-м временном слое определяем минимальный по всем ячейкам шаг  $\Delta t = \min_i \Delta t_i$ ,

$$
\Delta t_i = h_i \left( \frac{|u_i| + c_i}{\min(\Delta x_{1,i}, |\Delta x_{3,i}|)} + \frac{|v_i| + c_i}{\min(\Delta y_{2,i}, |\Delta y_{4,i}|)} \right)^{-1}.
$$

2. Если глобальное время становится больше времени обновления *i*-й ячейки  $t > t_i$ , то обновляем для нее локальный темп изменения инвариантов. Этот шаг алгоритма включает в себя:

а) расчет значений каждого из направленных инвариантов  $I$  в самой ячейке и в соседних с ней ячейках по формуле  $(3)$ ;

б) расчет пространственных производных первого и второго порядков от направленных инвариантов в центре ячейки по формуле (5);

в) расчет пространственных производных первого порядка от компонент скорости в центре ячейки по формуле (5); после этого расчет величин  $K$ ,  $Z$  в центре ячейки;

г) расчет темпов изменения инвариантов (индекс  $j$  опущен) на *n*-м слое:

$$
\dot{I} = -(u - \tau_x c)I_x^{(q)} - (v - \tau_y c)I_y^{(r)} - c\left(K + \frac{v}{y}\right) - Z
$$
\n(8)

для нескольких направлений  $j = 1 \div m$ , где  $m \geqslant 3$ ; здесь используются производные в характерных точках (6) и (7); для обеспечения монотонности схемы требуем: если  $u - \tau_x c \ge 0$ , то  $q = 3$ , иначе  $q = 1$ ; если  $v - \tau_u c \geqslant 0$ , то  $r = 4$ , иначе  $r = 2$ ; запоминание в ячейке времени следующего обновления  $t_i = t + \Delta t_i$ .

3. Для всех направлений  $j = 1 \div m$  вычисляем инварианты на следующем,  $n + 1$  слое по времени  $I = I + \dot{I}\Delta t.$ 

4. Определяем  $u, v, P$  по формуле  $(4)$ .

5. Продвигаем текущий слой времени  $t = t + \Delta t$  и возвращаемся к шагу 1.

7. Немонотонная схема второго порядка. Ограничимся случаем постоянных во времени направлений  $\overline{\tau}^j$  (Z = 0). Соотношение (8) upwind-схемы приводит к большой схемной вязкости, которая вызывает сильную диффузию ударных волн. Ошибка upwind-схемы складывается из ошибки конечной разности по времени вперед (шаг 3 схемы)  $\frac{I^{n+1} - I^n}{\Delta t} - I = 0.5I\Delta t$  и ошибок, вызванных переходом к сме-<br>щенным градиентам (6) и (7). Величину второй производной от инварианта удобно вычислять по разности темпов его изменения (метод Адамса-Башфорта)  $\ddot{I} = \frac{\dot{I} - \dot{I}^{-}}{m_i \Delta t}$ , где  $m_i$  — число минимальных шагов по времени между обновлениями в *i*-й ячейке. Для этого после обновления темпа  $(8)$  необходимо запомнить предыдущий темп изменения инварианта  $I^{-} = I$ . Заметим, что  $m_i$  пропорционально размерам ячейки. Окончательно запишем поправку темпа инварианта в виде

$$
\Delta_2 \dot{I} = 0.5 \frac{\dot{I} - \dot{I}^-}{m_i} + (u - \tau_x c) \Delta I_x + (v - \tau_y c) \Delta I_y.
$$
\n(9)

Добавляя эту поправку в формуле (8) upwind-схемы  $\dot{I} = \dot{I} + \Delta_2 \dot{I}$ , получим схему второго порядка точности по времени и пространству. Эта схема немонотонна и в областях со значительными градиентами приводит к появлению нефизичных осцилляций и даже к неустойчивости схемы.

8. Гибридная схема. Чтобы избавиться от значительных осцилляций и получить схему, близкую к монотонной, необходим переключатель между монотонной upwind-схемой первого порядка и немонотонной схемой второго порядка.

В настоящее время известен ряд довольно сложных переключателей [1, 24]. Однако для решения многих прикладных задач можно использовать более простые переключатели, которые придают схеме свойства, близкие к монотонным. В этом случае малые осцилляции могут возникать, но при следующем обновлении темпов изменения инвариантов они подавляются upwind-схемой. В нестрогой монотонности наблюдается схожесть со схемами ENO (Essentially Non-Oscillatory) или WENO (Weighted Essentially Non-Oscillatory) [25]. Самый простой переключатель можно получить следующим образом. Коррекция темпа изменения инварианта (9) производится только тогда, когда инвариант монотонен вдоль осей  $x, y$ . Иначе коррекция не производится, т.е. используется upwindсхема. Такой переключатель имеет следующий вид:

1) вычисляем критерии монотонности вдоль осей  $m_x = I_x^{(1)} I_x^{(3)},\, m_y = I_y^{(2)} I_y^{(4)};$ 

2) коррекция производится, если  $m_x > 0$ ,  $m_y > 0$ .

9. Результаты. Для проверки работоспособности схемы проводился расчет ряда задач на МДС.

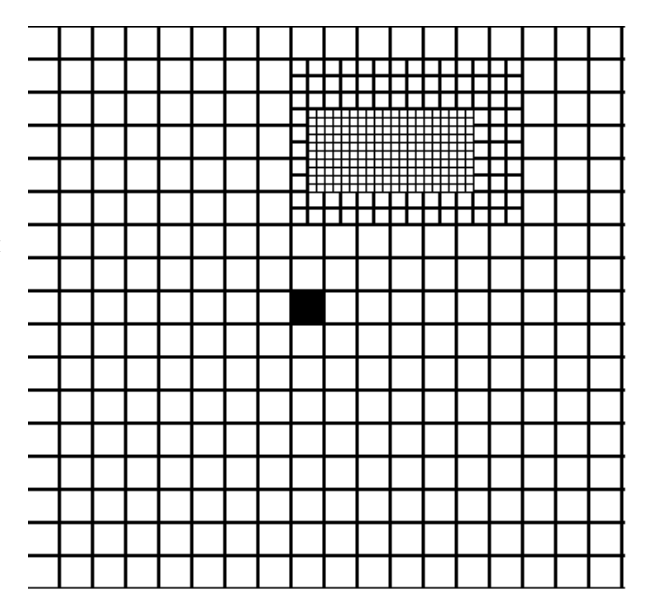

Рис. 3. Трехуровневая сетка

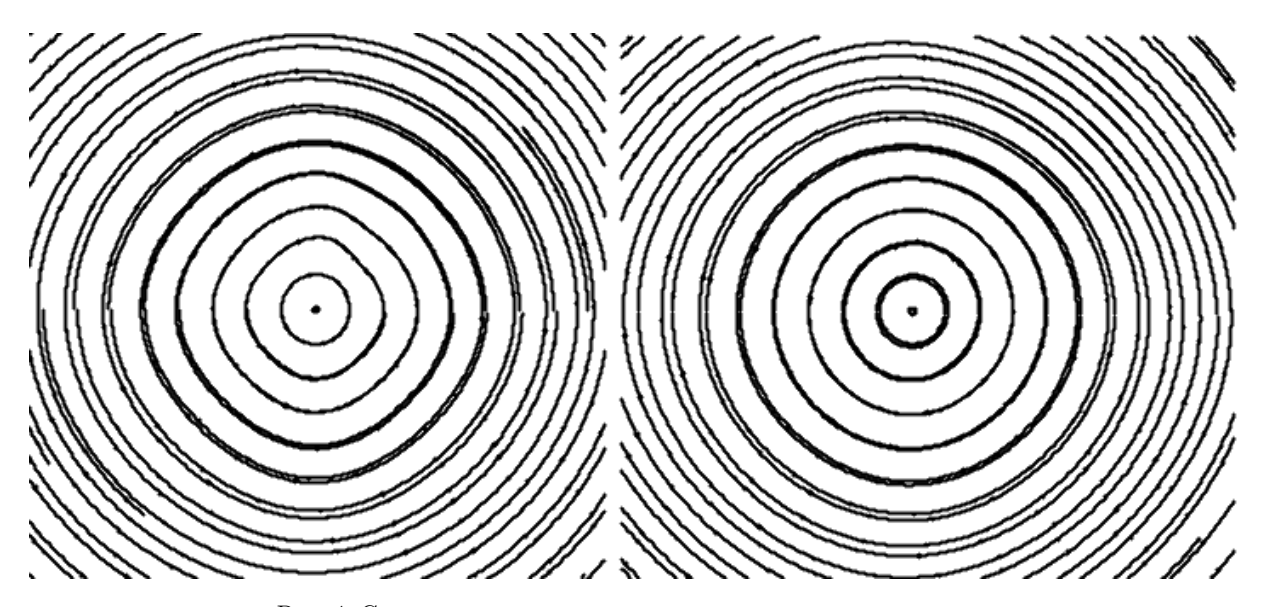

Рис. 4. Слева: анизотропия, справа — анизотропия отсутствует

Задача об эволюции вихря. В начальный момент линии тока представляют собой концентрические окружности. Скорость обратно пропорциональна расстоянию до центральной ячейки (затуширована на рис. 3). Начальное давление постоянно:  $p(x, y, 0) = p_0$ . Тестировались варианты для трех и четырех направлений, а также схема для направлений на центры соседних ячеек. На рис. 4 представлены линии тока после 200 итераций. Все варианты не обнаруживают деформаций линий тока в области сгущения сетки. Для четырех направлений по осям координат наблюдается анизотропия схемы. Возмущения вдоль осей распространяются быстрее, чем по биссектрисам. Для трех направлений и направлений на центры соседних ячеек этот эффект не наблюдается. Интересно то, что для четырех направлений, одно из которых совпадает со скоростью потока, анизотропия исчезает. Такой подворот осей приводит к зависимости направляющих косинусов от времени, что усложняет переход к схемам второго порядка точности.

Динамика газа в акустическом резонаторе. Рассматривалась одномерная задача образования слабой ударной волны в трубе, закрытой на правом конце. На левом конце трубы продольная скорость менялась по гармоническому закону  $u(0,t) = U_0 \sin(\omega t)$  на первой акустической частоте  $\omega = \pi c_0/L$ , где  $L - \mu$ лина резонатора. Тестировалась сетка с локальными сгущениями (рис. 5). На рис. 6 изображен профиль скорости и давления в резонаторе. Схема не порождает осцилляций за ударной волной. Ударная волна размазана на 8 узлов. Искажений от сгущения сетки не наблюдалось.

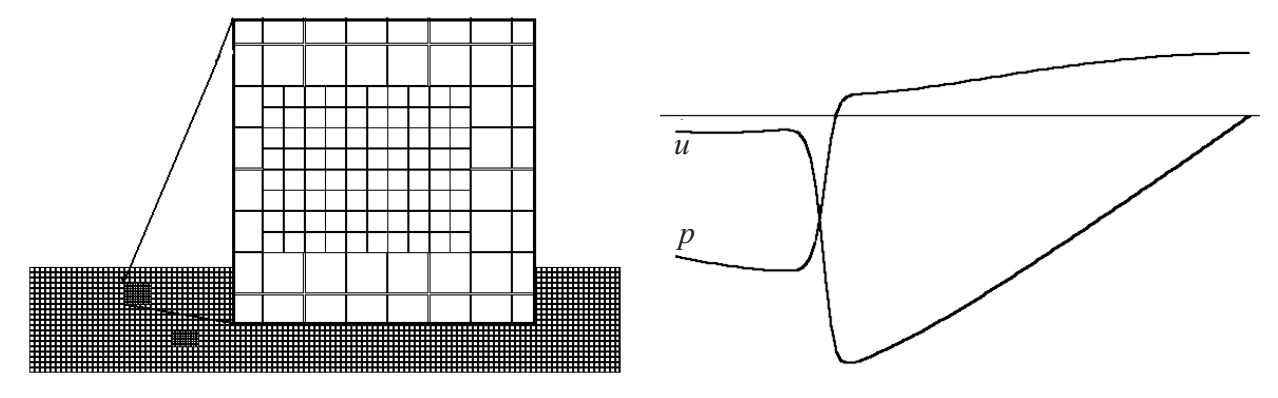

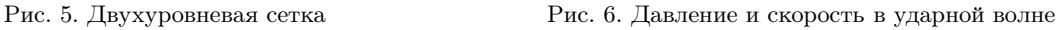

Сверхзвуковое обтекание цилиндра. В прямоугольном канале находится цилиндр. Начальные условия для газа в канале суть  $u(x, y, 0) = 0$ ,  $v(x, y, 0) = 0$ ,  $p(x, y, 0) = p_0$ . На левой границе прямоугольного канала начинает вдуваться газ с постоянной скоростью  $u(x, y, 0) = U_0$ ,  $v(x, y, 0) = 0$ . На левой границе ставится мягкое граничное условие  $\displaystyle{\frac{\partial p}{\partial n}}=0$  (экстраполяция нулевого порядка). Число Маха равно  $M=\displaystyle{\frac{U_0}{c_0}}$  $\frac{c_0}{c_0} = 1.6;$  $c_0 = 340$  м/с – невозмущенная скорость звука. На правой, верхней и нижней границах поставлены мягкие граничные условия для компонент скорости и давления. После прохождения ударной волны за цилиндром возникают вихри. Все варианты направлений дают близкий результат (рис. 7).

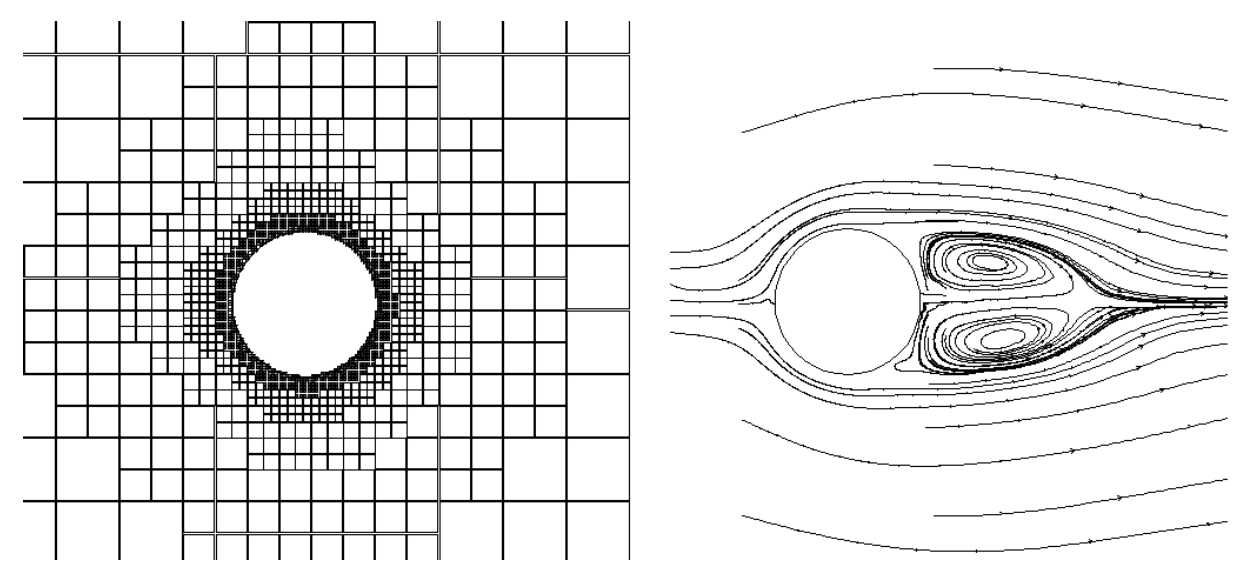

Рис. 7. Пятиуровневая сетка и вихри за цилиндром

Сверхзвуковое обтекание заостренного осесимметричного тела. Осесимметричное тело помещено в цилиндрический канал. Начальная скорость газа в канале  $u(x, y, 0) = U_0 > c_0$ ,  $v(x, y, 0) = 0$ , т.е. больше скорости звука и постоянна.

На левой границе канала скорость и давление постоянны:  $u(0, y, t) = U_0$ ,  $v(0, y, t) = 0$ ,  $p = p_0$ . На правой, верхней и нижней границах поставлены мягкие граничные условия для компонент скорости и давления. Число Маха равно  $M = U_0/c_0 = 2.7, c_0 = 340$  м/с. Задача соответствует мгновенному погружению тела в постоянный поток газа. Задача решалась на адаптивной МДС (рис. 8). Ячейки, у которых модуль градиента давления более чем в два раза превосходил среднее по ячейкам значение, подвергались дополнительному разбиению. Линии тока и изобары в момент  $t = 0.3$  с изображены на рис. 9.

Заключение. Предложена специальная форма уравнений, описывающих течение политропного газа без учета вязкости. На ее основе разработаны схемы расчета двумерных течений газа на МДС. Предложенные схемы универсальны и работают в случаях дозвуковых, сверхзвуковых и трансзвуковых течений. Они без принципиальных трудностей обобщаются на трехмерные течения газа для МДС и на течения, описываемые уравнениями Навье–Стокса.

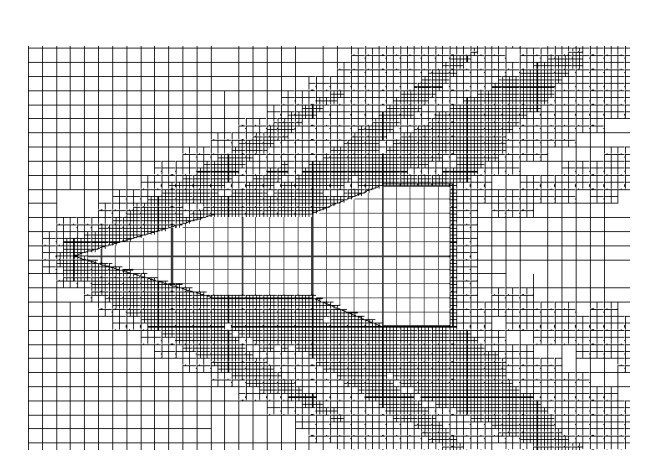

Рис. 8. Адаптивная МДС Рис. 9. Линии тока и изобары в момент  $t = 0.3$  c  $(M = 2.7)$ 

Численные эксперименты выявили отсутствие сколь-нибудь заметного искажения решения в областях сгущения сеток, а также показали монотонность предложенной схемы первого порядка. Отсутствие консервативности компенсируется простотой схемы и быстротой вычислений, что во многих прикладных случаях перевешивает прочие соображения.

## СПИСОК ЛИТЕРАТУРЫ

- 1. Sod G. A survey of several finite difference methods for systems of nonlinear hyperbolic conservation laws // J. Comput. Phys. 1978. 27. 1–31.
- 2. Guinor V. High resolution Godunov-type schemes with small stencils // Int. J. Numer. Meth. Fluids. 2004. 44. 1119–1162.
- 3. Colella P., Graves D., Keen B., Modiano D. A Cartesian grid embedded boundary method for hyperbolic conservation laws // J. Comput. Phys. 2006. 211. 347–366.
- 4. Veress A., Santa I. A 2D mathematical model on transonic axial compressor rotor flow // Periodica Polytechnica Ser. Transp. Eng. 2002. 30, N 1/2. 53–67.
- 5. Steger J.L., Warming R.F. Flux vector splitting of the inviscid gas-dynamic equations with applications to finite difference methods // J. Comput. Phys. 1981. 40. 263–293.
- 6. Jiang G.S., Tadmor E. Nonoscillatory central schemes for multidimensional hyperbolic conservation laws // SIAM J. Sci. Comput. 1998. 19, N 6. 1892–1917.
- 7. Roe P.L. Characteristic-based schemes for the Euler equations // Ann. Rev. Fluid Mech. 1986. 18. 337–365.
- 8. Simpson R.B. Automatic local refinement for irregular rectangular meshes // Int. J. Num. Meth. Eng. 1979. 14. 1665–1678.
- 9. Berger M.J., Oliger J. Adaptive mesh refinement for hyperbolic partial differential equations  $//$  J. Comput. Phys. 1984. 53. 484–512.
- 10. Berger M.J., Colella P. Local adaptive mesh refinement for shock hydrodynamics // J. Comput. Phys. 1989. 82. 64–84.
- 11. Yerry M., Shephard M. Automatic three dimensional mesh generation by the modified octtree technique  $//$  Int. J. Numer. Methods Eng. 1984. 20. 1965–1990.
- 12. Ossipov P. Heuristic algorithm for generating multilevel Cartesian meshes in multidimensional regions with moving boundaries // Appl. Math. and Comput. 2010. 215. 3684–3695.
- 13. Осипов П.П. Моделирование аэродинамики жилой группы // Изв. КазГАСУ. 2009. № 12. 70–75.
- 14. Sussman M., Smereka P., Osher S. A level set approach for computing solutions to incompressible two-phase flow // J. Comput. Phys. 1994. 114. 114–146.
- 15. Arienti M., Hung P., Morano E., Shepherd J.E. A level set approach to Eulerian-Lagrangian coupling  $//$  J. Comput. Phys. 2003. 185. 213–251.
- 16. Martin F., Colella P., Graves D. A cell-centered adaptive projection method for the incompressible Navier–Stokes equations in three dimensions // J. Comput. Phys. 2008. 227. 1863–1886.
- 17. Nemec M., Aftosmis M., Wintzer M. Adjoint-based adaptive mesh refinement for complex geometries // 46th AIAA Aerospace Sciences Meeting. Reston: American Inst. of Aeronautics and Astronautics, 2008. Paper 2008–0725, 1–23.
- 18. Berger M.J., Helzel C., Leveque J. H-box methods for the approximation of hyperbolic conservation laws on irregular grids // SIAM J. Numer. Anal. 1975. 41. 893–918.
- 19. Лойцянский Л.Г. Механика жидкости и газа. М.: Дрофа, 2003.
- 20. Ильгамов М.А., Гильманов А.Н. Неотражающие условия на границах расчетной области. М.: Наука, 2003.
- 21. Colella P., Woodward P. The piecewise parabolic method (PPM) for gas-dynamical simulations // J. Comput. Phys. 1984. 54. 174–201.
- 22. Попов М.В., Устюгов С.Д. Кусочно-параболический метод на локальном шаблоне для задач газовой динамики // Журн. вычислит. матем. и матем. физ. 2007. 47, № 12. 2055–2075.
- 23. Colella P. Multidimensional upwind methods for hyperbolic conservation laws // J. Comput. Phys. 1990. 87. 171–200. 24. Zalesak T. Fully multidimensional flux-corrected transport algorithms for fluids // J. Comput. Phys. 1979. 31. 335–362.
- 25. Harten A. Uniformly high order accurate essentially non-oscillatory schemes // J. Comput. Phys. 1987. 71. 231–303.

Поступила в редакцию 18.09.2013